# Package 'SubCellBarCode'

October 17, 2020

Type Package

Title SubCellBarCode: Integrated workflow for robust mapping and visualizing whole human spatial proteome

Version 1.4.0

Author Taner Arslan

Maintainer Taner Arslan <taner.arslan@ki.se>

Description Mass-Spectrometry based spatial proteomics have enabled the proteome-wide mapping of protein subcellular localization (Orre et al. 2019, Molecular Cell). SubCellBar-Code R package robustly classifies proteins into corresponding subcellular localization.

License GPL-2

Encoding UTF-8

LazyData true

Depends  $R$  ( $>= 3.6$ )

Suggests knitr, rmarkdown, BiocStyle

Imports Rtsne, scatterplot3d, caret, e1071, ggplot2, gridExtra, networkD3, ggrepel, graphics, stats, org.Hs.eg.db, AnnotationDbi

biocViews Proteomics, MassSpectrometry, Classification

RoxygenNote 6.1.1

VignetteBuilder knitr

git\_url https://git.bioconductor.org/packages/SubCellBarCode

git\_branch RELEASE\_3\_11

git\_last\_commit fb924c3

git\_last\_commit\_date 2020-04-27

Date/Publication 2020-10-16

# R topics documented:

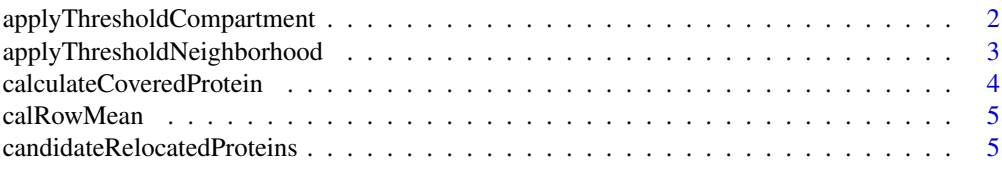

<span id="page-1-0"></span>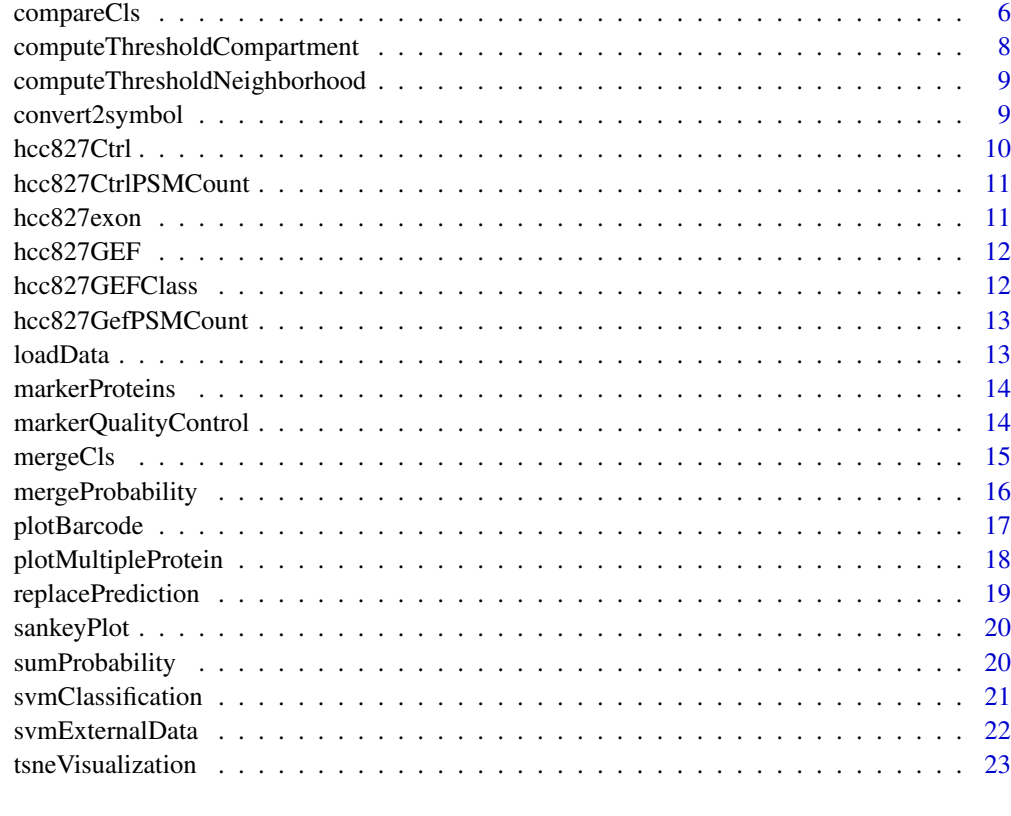

#### **Index** [24](#page-23-0)

applyThresholdCompartment

*Apply thresholds to compartments*

# Description

Apply thresholds for all predictions to increase the true positive rate and remove poor classification.

# Usage

```
applyThresholdCompartment(all.repA, all.repB, threshold.df)
```
# Arguments

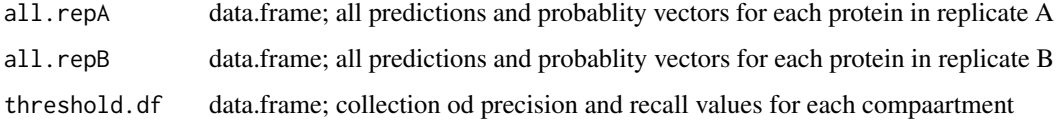

# Value

c.cls.df

#### <span id="page-2-0"></span>Examples

```
{
df <- loadData(SubCellBarCode::hcc827Ctrl)
c.prots <- calculateCoveredProtein(rownames(df), markerProteins[,1])
set.seed(7)
c.prots <- sample(c.prots, 550)
cls <- svmClassification(c.prots, df, markerProteins)
test.A <- cls[[1]]$svm.test.prob.out
test.B <- cls[[2]]$svm.test.prob.out
t.c.df <- computeThresholdCompartment(test.A, test.B)
all.A <- cls[[1]]$all.prot.pred
all.B <- cls[[2]]$all.prot.pred
c.cls.df <- applyThresholdCompartment(all.A, all.B, t.c.df)
}
```
applyThresholdNeighborhood

```
Apply thresholds to neighborhood classification
```
# Description

Apply thresholds for all predictions at the neighborhood level to increase the true positive rate and remove poor classification.

#### Usage

```
applyThresholdNeighborhood(all.repA, all.repB, threshold.df)
```
### Arguments

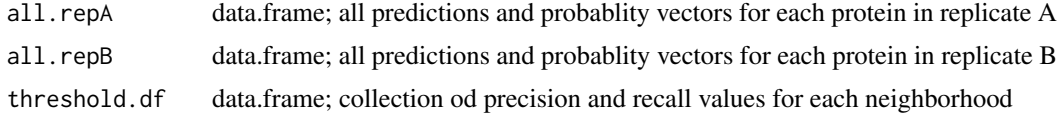

## Value

n.cls.df

## Examples

{

df <- loadData(SubCellBarCode::hcc827Ctrl)

c.prots <- calculateCoveredProtein(rownames(df), markerProteins[,1])

```
set.seed(7)
c.prots <- sample(c.prots, 600)
cls <- svmClassification(c.prots, df, markerProteins)
test.A <- cls[[1]]$svm.test.prob.out
test.B <- cls[[2]]$svm.test.prob.out
t.n.df <- computeThresholdNeighborhood(test.A, test.B)
all.A <- cls[[1]]$all.prot.pred
all.B <- cls[[2]]$all.prot.pred
n.cls.df <- applyThresholdNeighborhood(all.A, all.B, t.n.df)
}
```

```
calculateCoveredProtein
```
*Evaluate marker protein coverage*

## Description

Given the proteomics data, number of overlapped marker proteins is calculated. Bar plot for each compartment is plotted.

#### Usage

calculateCoveredProtein(proteinIDs, markerproteins)

#### Arguments

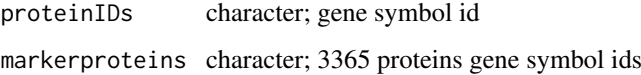

#### Value

covered.proteins

#### Examples

```
df <- loadData(SubCellBarCode::hcc827Ctrl)
c.prots <- calculateCoveredProtein(rownames(df), markerProteins[,1])
}
```
<span id="page-3-0"></span>

<span id="page-4-0"></span>

#### Description

Duplicated franctions A and B are summarized by taking their mean for each protein. After taking the mean, the data log2 transformed. Further, the 5 main fractions are used to check correlation between input datas. It is a helper function.

#### Usage

calRowMean(d.df)

#### Arguments

d.df data.frame; A data frame of 10 fraction profiles consisting of replicate A and B.

#### Value

r.df

#### Examples

{

r.df <- calRowMean(SubCellBarCode::hcc827Ctrl)

}

candidateRelocatedProteins

*Identify candidate relocated proteins*

#### Description

Identify candidate condition-dependent relocated proteins by comparing neighborhood classifications with respect to protein-protein pearson correlation and minumum PSM, peptide spectrum matching, count.

#### Usage

```
candidateRelocatedProteins(sampleCls1, s1PSM, s1Quant, sampleCls2, s2PSM,
  s2Quant, annotation = FALSE, min.psm = 2, pearson.cor = 0.8)
```
# <span id="page-5-0"></span>Arguments

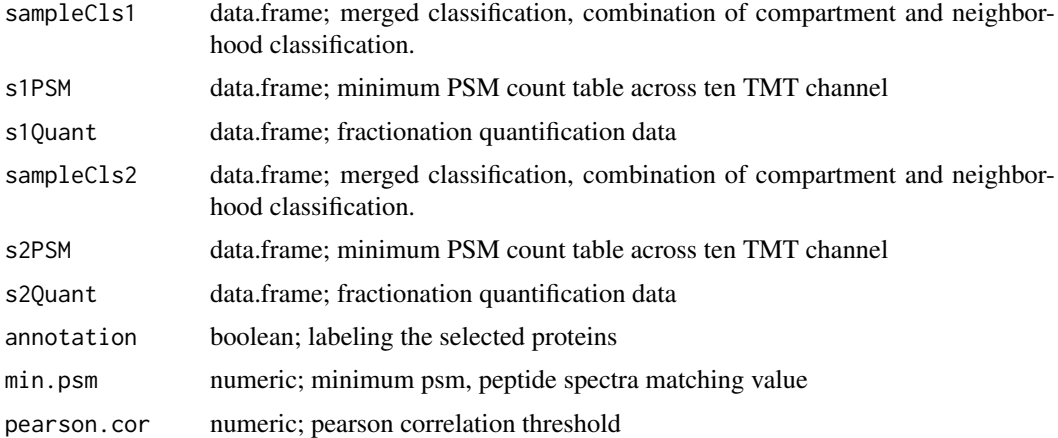

#### Value

candidate.df

### Examples

```
{
```

```
candidate.df <- candidateRelocatedProteins(hcc827GEFClass, hcc827GefPSMCount,
hcc827GEF, hcc827GEFClass, hcc827GefPSMCount, hcc827GEF,
annotation = FALSE)
```

```
}
```
compareCls *Compare exon and gene centric classifications*

### Description

Comparison of the gene centric and exon centric classification. Additionally, correlation analysis is performed using quantification data.

#### Usage

```
compareCls(geneCls, exonCls)
```
### Arguments

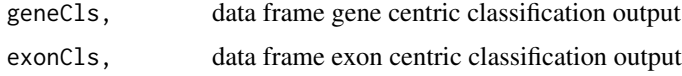

# Value

c.df

#### compareCls 7

#### Examples

```
exon.cls <- data.frame(Protein = c("ENSE00000331854",
                                     "ENSE00000331855",
                                      "ENSE00000331859"),
                         NeighborhoodCls = c("Cytosol",
                                      "Cytosol",
                                       "Cytosol"),
                         CompartmentCls = c("C1", "C1", "C1"),
                         Secretory = c(0.1, 0.1, 0.1),
                         Nuclear = c(0.2, 0.2, 0.2),
                         Cytosol = c(0.2, 0.2, 0.2),
                         Mitochondria = c(0.2, 0.2, 0.2),
                         S1 = c(0.2, 0.2, 0.2),
                         S2 = c(0.2, 0.2, 0.2),
                         S3 = c(0.2, 0.2, 0.2),
                         S4 = c(0.2, 0.2, 0.2),
                         NI = c(0.2, 0.2, 0.2),
                         N2 = c(0.2, 0.2, 0.2),
                         N3 = c(0.2, 0.2, 0.2),
                         N4 = c(0.2, 0.2, 0.2),
                         C1 = C(0.2, 0.2, 0.2),
                         C2 = c(0.2, 0.2, 0.2)C3 = c(0.2, 0.2, 0.2),
                         C4 = c(0.2, 0.2, 0.2),
                         C5 = c(0.2, 0.2, 0.2),
                         M1 = c(0.2, 0.2, 0.2),
                         M2 = c(0.2, 0.2, 0.2),
                         GeneSymbol = c("COPB1", "COPB1", "COPB1"),
                         PeptideCount = c(2, 4, 7)gene.cls <- data.frame(Protein = c("COPB1"),
NeighborhoodCls = c("Cytosol"),
CompartmentCls = c("C1"),
Secretory = c(0.1),
Nuclear = c(0.2),
Cytosol = c(0.2),
Mitochondria = c(0.2),
S1 = c(0.2),
S2 = c(0.2),
S3 = c(0.2),
S4 = c(0.2),
N1 = c(0.2),
N2 = c(0.2),
N3 = c(0.2),
N4 = c(0.2),
C1 = c(0.2),
C2 = c(0.2),
C3 = c(0.2),
C4 = c(0.2),
C5 = c(0.2),
M1 = c(0.2),
M2 = c(0.2)
```
comp.df <- compareCls(gene.cls, exon.cls)

#### <span id="page-7-0"></span>}

### computeThresholdCompartment

*Probability threshold for compartment classification*

# Description

Thresholds for each compartment are decided to get confident predictions.

### Usage

computeThresholdCompartment(test.repA, test.repB)

### Arguments

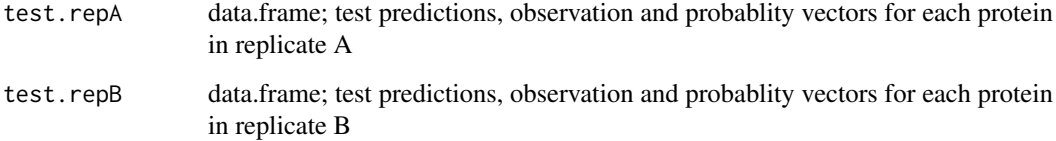

#### Value

threshold.compartment.df

## Examples

```
df <- loadData(SubCellBarCode::hcc827Ctrl)
c.prots <- calculateCoveredProtein(rownames(df), markerProteins[,1])
set.seed(7)
c.prots <- sample(c.prots, 550)
cls <- svmClassification(c.prots, df, markerProteins)
test.A <- cls[[1]]$svm.test.prob.out
test.B <- cls[[2]]$svm.test.prob.out
t.c.df <- computeThresholdCompartment(test.A, test.B)
}
```
<span id="page-8-0"></span>computeThresholdNeighborhood

*Probability threshold for neighborhood classification*

#### Description

Thresholds for each neighborhood are decided to get confident predictions.

#### Usage

computeThresholdNeighborhood(test.repA, test.repB)

#### Arguments

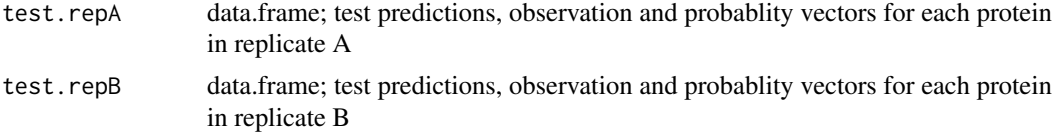

#### Value

threshold.neighborhood.df

#### Examples

```
{
df <- loadData(SubCellBarCode::hcc827Ctrl)
c.prots <- calculateCoveredProtein(rownames(df), markerProteins[,1])
set.seed(7)
c.prots <- sample(c.prots, 600)
cls <- svmClassification(c.prots, df, markerProteins)
test.A <- cls[[1]]$svm.test.prob.out
test.B <- cls[[2]]$svm.test.prob.out
t.n.df <- computeThresholdNeighborhood(test.A, test.B)
}
```
convert2symbol *Convert identifier to gene symbol*

#### Description

Identifier for each feature should be converted into gene symbols unless they are not gene symbols

# Usage

```
convert2symbol(df, id = "UNIPROT")
```
# Arguments

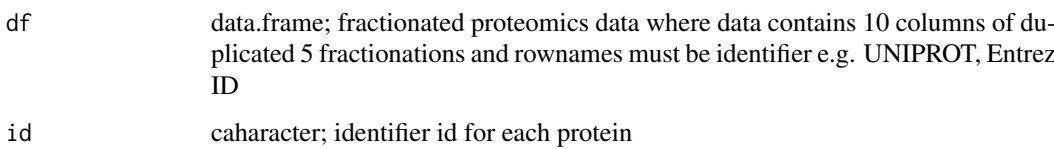

## Value

df

# Examples

```
{
df <- data.frame(Uniprot = c("A4D0S4","A8TX70","O00305","O00337"),
Organism = rep("Home Cap." 4)rownames(df) <- df$Uniprot
}
```
#### hcc827Ctrl *HCC827 Control Cell Line*

# Description

Subcellular fractionated cell line.

## Usage

hcc827Ctrl

# Format

A data frame where 10480 protein gene-centric ids and 5 replicated subcellular fractions.

# References

Orre et al. 2019 Cell 73, 1-17

```
{
head(hcc827Ctrl)
}
```
<span id="page-9-0"></span>

<span id="page-10-0"></span>hcc827CtrlPSMCount *Minimum PSM Count in HCC827Ctrl Cell Line.*

## Description

Minimum PSM, Peptide Sequence Match, Count table for HCC827Ctrl Cell Line.

# Usage

hcc827CtrlPSMCount

## Format

A data frame where 10480 protein gene-centric ids minimum PSM count.

## References

Orre et al. 2019 Cell 73, 1-17

## Examples

```
{
head(hcc827CtrlPSMCount)
}
```
hcc827exon *HCC827 Control Exon Cell Line*

## Description

Exon-centric sub data of hcc827 fractionated data.

# Usage

hcc827exon

# Format

A data frame where 500 exon-centric ensemble identifiers, corresponding gene symbols, 5 replicated subcellular fractions and number of unique peptides matched to associated exon.

## References

Orre et al. 2019 Cell 73, 1-17

```
{
head(hcc827exon)
}
```
<span id="page-11-0"></span>

#### Description

HCC827 cell line was treated with Gefitinib which is EGFR inhibition.

# Usage

hcc827GEF

# Format

A data frame where 10398 protein gene-centric ids and 5 replicated subcellular fractions with duplicates.

# References

Orre et al. 2019 Cell 73, 1-17

# Examples

```
{
head(hcc827GEF)
}
```
hcc827GEFClass *Gefitinib treated HCC827 Cell Line Classification*

### Description

Gefitinib treated HCC827 cell line classification contains both neighborhood and compartment level. The data will be used for the relocalization analysis.

## Usage

hcc827GEFClass

### Format

A data frame where 10398 protein gene-centric ids and corresponding compartment and neighborhood classification alon with classification probabilities.

## References

```
Orre et al. 2019 Cell 73, 1-17
```

```
{
head(hcc827GEFClass)
}
```
<span id="page-12-0"></span>hcc827GefPSMCount *Minimum PSM Count in HCC827 Gefitinib Cell Line.*

#### Description

Minimum PSM, Peptide Sequence Match, Count table for HCC827 Gefitinib Cell Line.

# Usage

hcc827GefPSMCount

# Format

A data frame where 10398 protein gene-centric ids minimum PSM count.

## References

Orre et al. 2019 Cell 73, 1-17

# Examples

```
{
head(hcc827GefPSMCount)
}
```
loadData *Load the fractionated proteomics data*

### Description

Sampled median normalized TMT ratios are checked if there is any "NA" valeus. If any, the corresponding row is filtered out. Later, the data is normalized by taking log2.

# Usage

```
loadData(protein.data)
```
#### Arguments

protein.data data.frame; fractionated proteomics data where data contains 10 columns of duplicated 5 fractionations and rownames must be gene-centric protein names

#### Value

protein.data.df

```
df <- loadData(SubCellBarCode::hcc827Ctrl[1:20,])
}
```
<span id="page-13-0"></span>

#### Description

Data for the proteins whose localizations were well characterized. It also contains color codes for each compartment and median fractionation profiles for 5 fractions which are Cyto., Nsol., NucI., Horg., Lorg., with replicates A and B. These fractionation profiles will be used for the marker protein quality control.

#### Usage

markerProteins

## Format

A data frame of 3365 proteins as rows and 13 columns headers.

#### References

Orre et al. 2019 Cell 73, 1-17

markerQualityControl *Evaluate the quality of the marker proteins*

#### Description

Given the proteomics data, quality of the overlapped marker proteins are evaluated by correlating replicates of fractions.

#### Usage

markerQualityControl(coveredProteins, protein.data)

#### Arguments

coveredProteins

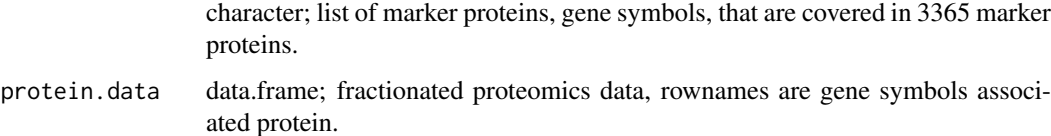

# Value

robustMarkers

#### <span id="page-14-0"></span>mergeCls and the contract of the contract of the contract of the contract of the contract of the contract of the contract of the contract of the contract of the contract of the contract of the contract of the contract of t

#### Examples

```
{
df <- loadData(SubCellBarCode::hcc827Ctrl)
c.prots <- calculateCoveredProtein(rownames(df), markerProteins[,1])
r.markers <- markerQualityControl(c.prots[1:5], df)
}
```
mergeCls *Merge compartment and neighborhood classification*

#### Description

Compartment and neighborhood classifications are merged for the single output.

## Usage

```
mergeCls(compartmentCls, neighborhoodCls)
```
## Arguments

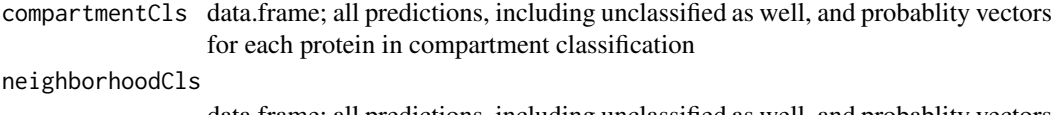

data.frame; all predictions, including unclassified as well, and probablity vectors for each protein in compartment classification

## Value

cls.df

#### Examples

```
#create mock data
com.df <- data.frame(Proteins = "TP53",
svm.pred = "N1",
S1 = as.numeric(0.02),
S2 = as.numeric(0.02),
S3 = as.numeric(0.02),
S4 = as.numeric(0.02),
N1 = as.numeric(0.72),
N2 = as.numeric(0.02),
N3 = as.numeric(0.02),
N4 = as.numeric(0.02),
C1 = as.numeric(0.02),
C2 = as.numeric(0.02),
C3 = as.numeric(0.02),
C4 = as.numeric(0.02),
C5 = as.numeric(0.02),
```

```
M1 = as.numeric(0.02),
M2 = as.numeric(0.02))rownames(com.df) <- "TP53"
neig.df <- data.frame(Proteins = "TP53",
svm.pred.all = "Nuclear",
Secretory = as.numeric(0.01),
Nuclear = as.numeric(0.95),
Cvtosol = as.numeric(0.02).
Mitochondria = as.numeric(0.02))
rownames(neig.df) <- "TP53"
cls.df <- mergeCls(com.df, neig.df)
}
```
mergeProbability *Merge compartment probabilities to neighborhood probabilities*

## Description

Compartment levels classifications are summed up to associated neighborhood levels. It is a helper function.

#### Usage

```
mergeProbability(df)
```
#### Arguments

df data.frame; all predictions at the neighborhood level and probablity vectors for each protein

#### Value

merged.df

```
{
```

```
#create mock data
df <- data.frame(Protein = "TP53",
S1 = as.numeric(0.02),
S2 = as.numeric(0.02),
S3 = as.numeric(0.02),
S4 = as.numeric(0.02),
N1 = as.numeric(0.72),
N2 = as.numeric(0.02),
N3 = as.numeric(0.02),
N4 = as.numeric(0.02),
C1 = as.numeric(0.02),
```
<span id="page-15-0"></span>

#### <span id="page-16-0"></span>plotBarcode 17

```
C2 = as.numeric(0.02),
C3 = as.numeric(0.02),
C4 = as.numeric(0.02),
C5 = as.numeric(0.02),
M1 = as.numeric(0.02),
M2 = as.numeric(0.02))rownames(df) <- "TP53"
merged.df <- mergeProbability(df)
}
```
#### plotBarcode *Visualize the SubCellBarCode*

#### Description

Stacked bar plot are plotted for compartment and neighborhood level with respect to classification probabilities.

#### Usage

plotBarcode(sampleClassification, protein, s1PSM)

#### Arguments

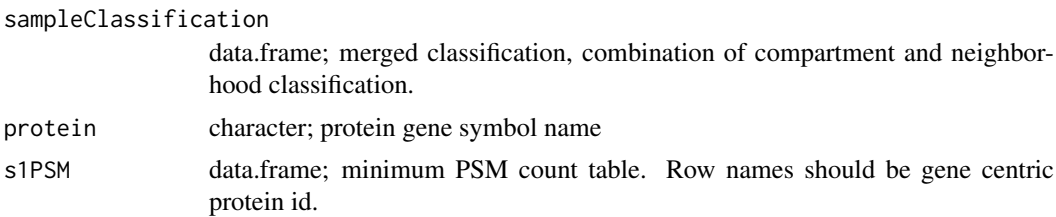

# Value

proteinPlot

#### Examples

```
#create mock data
plot.df <- data.frame(Protein = "TP53",
NeighborhoodCls = "Nuclear",
CompartmentCls = "N1",
Secretory = as.numeric(0.01),
Nuclear = as.numeric(0.95),
Cytosol = as.numeric(0.02),
Mitochondria = as.numeric(0.02),
S1 = as.numeric(0.02),
S2 = as.numeric(0.02),
S3 = as.numeric(0.02),
```

```
S4 = as.numeric(0.02),
N1 = as.numeric(0.72),
N2 = as.numeric(0.02),
N3 = as.numeric(0.02),
N4 = as.numeric(0.02),
C1 = as.numeric(0.02),
C2 = as.numeric(0.02),
C3 = as.numeric(0.02),
C4 = as.numeric(0.02),
C5 = as.numeric(0.02).
M1 = as.numeric(0.02),
M2 = as.numeric(0.02))rownames(plot.df) <- "TP53"
psm.df <- data.frame(Protein = "TP53",
PSMs.for.quant = as.numeric(31))
rownames(psm.df) <- "TP53"
proteinPlot <- plotBarcode(plot.df, "TP53", psm.df)
}
```
plotMultipleProtein *Visualization of multiple protein localizations*

#### Description

Distributions of subcellular localizations of multiple proteins both ar the compartment and neighborhood level are plotted.

## Usage

```
plotMultipleProtein(sampleClassification, proteinList)
```
#### Arguments

```
sampleClassification
                 data.frame; merged classification, combination of compartment and neighbor-
                 hood classifications per protein.
proteinList vector; protein gene symbol names.
```
#### Value

multipleProt.df

#### Examples

```
proteasome26s <- c("PSMA7", "PSMC3", "PSMB1", "PSMA1", "PSMA3","PSMA4",
"PSMA5", "PSMB4", "PSMB6", "PSMB5","PSMC2", "PSMC4", "PSMB3", "PSMB2",
"PSMD4", "PSMA6", "PSMC1", "PSMC5", "PSMC6", "PSMB7", "PSMD13")
```
<span id="page-17-0"></span>

```
exp.cls.df <- SubCellBarCode::hcc827GEFClass
multipleProt.df <- plotMultipleProtein(exp.cls.df, proteasome26s )
}
```
replacePrediction *Replace compartment predictions to neighborhood predictions*

# Description

Compartment level classifications are replaced with neighborhood level assignment. It is a helper function.

## Usage

```
replacePrediction(df, column = c("svm.pred.all", "Observation",
  "svm.pred"))
```
## Arguments

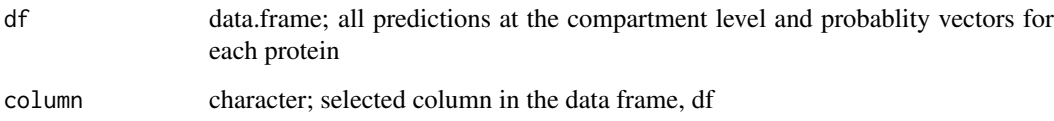

### Value

replaced.df

```
#define mock data frame
df \le data.frame(svm.pred.all = c("S1","S2","S3","S4",
"N1","N2","N3","N4",
"C1","C2","C3","C4","C5",
"M1","M2"))
df$svm.pred.all <- as.character(df$svm.pred.all)
df$Prob <- "1"
df <- replacePrediction(df, column = "svm.pred.all")
}
```
<span id="page-19-0"></span>

#### Description

Identify candidate condition-dependent relocated proteins by comparing neighborhood classifications.

# Usage

```
sankeyPlot(sampleCls1, sampleCls2)
```
#### Arguments

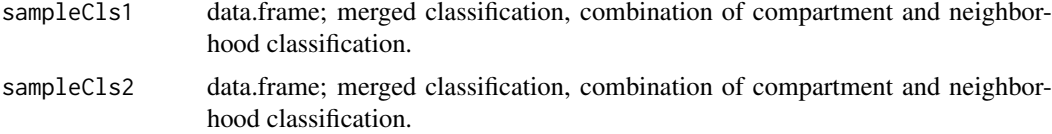

## Value

label.link.df

### Examples

```
{
exp.cls.df <- SubCellBarCode::hcc827GEFClass
sankeyData <- sankeyPlot(exp.cls.df, exp.cls.df)
}
```
sumProbability *Sum compartment test data probabilities to neighborhood probabilities*

#### Description

Compartment levels classifications on the test data are summed up to associated neighborhood levels. It is a helper function.

# Usage

sumProbability(df)

#### Arguments

df data.frame; test data classifications at the neighborhood level and probablity vectors for each protein.

<span id="page-20-0"></span>svmClassification 21

#### Value

summed.df

#### Examples

```
{
#create mock data
df <- data.frame(Protein = "TP53",
svm.pred = "N1",
S1 = as.numeric(0.02),
S2 = as.numeric(0.02),
S3 = as.numeric(0.02),
S4 = as.numeric(0.02),
N1 = as.numeric(0.72),
N2 = as.numeric(0.02),
N3 = as.numeric(0.02),
N4 = as.numeric(0.02),
C1 = as.numeric(0.02),
C2 = as.numeric(0.02),
C3 = as.numeric(0.02),
C4 = as.numeric(0.02),
C5 = as.numeric(0.02),
M1 = as.numeric(0.02),
M2 = as.numeric(0.02))rownames(df) <- "TP53"
sum.df <- sumProbability(df)
}
```
svmClassification *Protein subcellular localization classification*

#### Description

Support Vector Machine classifier is trained and used for prediction of protein subcellular localization

#### Usage

svmClassification(markerProteins, protein.data, markerprot.df)

# Arguments

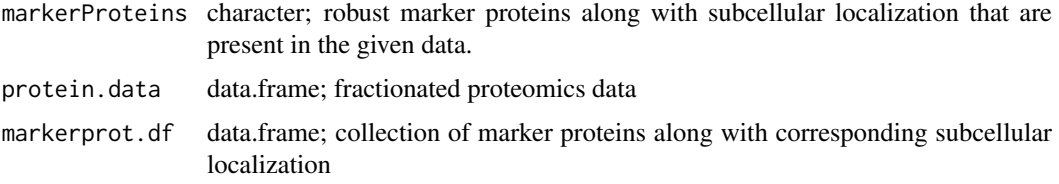

#### Value

all.classifications

#### Examples

```
{
df <- loadData(SubCellBarCode::hcc827Ctrl)
c.prots <- calculateCoveredProtein(rownames(df), markerProteins[,1])
set.seed(7)
c.prots <- sample(c.prots, 500)
cls <- svmClassification(c.prots, df, markerProteins)
}
```
svmExternalData *Peptide/exon/transcript centric or PTM enriched classification*

#### Description

Peptide/exon/transcript centric or PTM enriched classification is applied to predict localization of them.

# Usage

svmExternalData(df, modelA, modelB)

#### Arguments

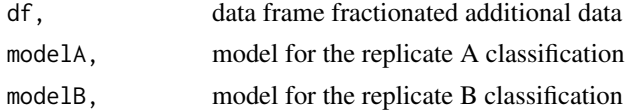

# Value

c.cls.df

# Examples

# {

df <- loadData(SubCellBarCode::hcc827Ctrl)

c.prots <- calculateCoveredProtein(rownames(df), markerProteins[,1])

```
set.seed(7)
c.prots <- sample(c.prots, 550)
cls <- svmClassification(c.prots, df, markerProteins)
modelA <- cls[[1]]$model
modelB <- cls[[2]]$model
```
<span id="page-21-0"></span>

<span id="page-22-0"></span>tsneVisualization 23

```
exon.cls <- svmExternalData(SubCellBarCode::hcc827exon,
modelA = modelA, modelB = modelB)}
```
tsneVisualization *Visualization of marker proteins by t-SNE map*

#### Description

The marker proteins are visualized in 3D t-SNE map to see the distributions of the marker proteins.

#### Usage

```
tsneVisualization(protein.data, markerProteins, dims, theta, perplexity)
```
# Arguments

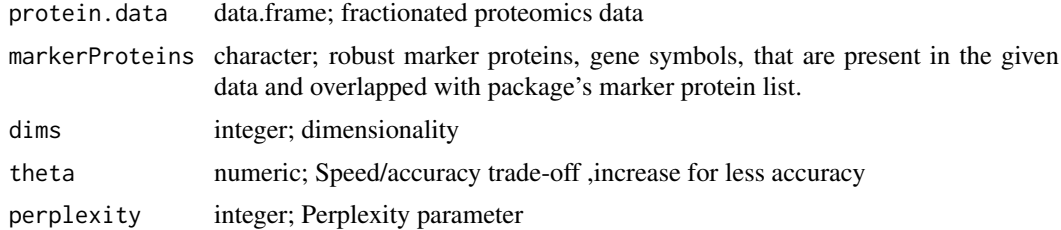

#### Value

tsneMap.df

```
{
df <- loadData(SubCellBarCode::hcc827Ctrl)
c.prots <- calculateCoveredProtein(rownames(df), markerProteins[,1])
set.seed(21)
tsneMap.df <- tsneVisualization(protein.data = df,
markerProteins = c.prots[1:20],
dims = 2, theta = c(0.4), perplexity = c(5))
}
```
# <span id="page-23-0"></span>Index

∗ datasets hcc827Ctrl, [10](#page-9-0) hcc827CtrlPSMCount, [11](#page-10-0) hcc827exon, [11](#page-10-0) hcc827GEF, [12](#page-11-0) hcc827GEFClass, [12](#page-11-0) hcc827GefPSMCount, [13](#page-12-0) markerProteins, [14](#page-13-0) applyThresholdCompartment, [2](#page-1-0) applyThresholdNeighborhood, [3](#page-2-0) calculateCoveredProtein, [4](#page-3-0) calRowMean, [5](#page-4-0) candidateRelocatedProteins, [5](#page-4-0) compareCls, [6](#page-5-0) computeThresholdCompartment, [8](#page-7-0) computeThresholdNeighborhood, [9](#page-8-0) convert2symbol, [9](#page-8-0) hcc827Ctrl, [10](#page-9-0) hcc827CtrlPSMCount, [11](#page-10-0) hcc827exon, [11](#page-10-0) hcc827GEF, [12](#page-11-0) hcc827GEFClass, [12](#page-11-0) hcc827GefPSMCount, [13](#page-12-0) loadData, [13](#page-12-0) markerProteins, [14](#page-13-0) markerQualityControl, [14](#page-13-0) mergeCls, [15](#page-14-0) mergeProbability, [16](#page-15-0) plotBarcode, [17](#page-16-0) plotMultipleProtein, [18](#page-17-0) replacePrediction, [19](#page-18-0) sankeyPlot, [20](#page-19-0) sumProbability, [20](#page-19-0) svmClassification, [21](#page-20-0) svmExternalData, [22](#page-21-0)

tsneVisualization, [23](#page-22-0)